Приложение к ООП ООО

## УТВЕРЖДАЮ директор МАОУ СОШ № 4 Виноградов М.В.

Подписан: МАОУ СОШ № 4

DN: OID.1.2.643.100.4=3904014098, Е=maouschool04@edu.klgd.ru,<br>СНИЛС=07478642004,<br>ОГРН=1023900589635,<br>ИНН=784100027620, STREET="<br>УЛИЦА К.МАРКСА, 65, -, -", C=RU,<br>S=39 Калининград, T=Директор,<br>L=Калининград, T=Директор, O=МАОУ СОШ № 4, G=Михаил **ЛОКУМЕНТ ПОЛПИСАН** в политиками со советствования в советственной подписью Витальевич, SN=Виноградов,  $CN=MAOY$  СОШ  $N<sup>2</sup>$  4 Местоположение: г. Калининград, ул. К. Маркса, 65 Дата: 2022.06.27 15:33:00+02'00'

# РАБОЧАЯ ПРОГРАММА

учебного предмета

## ИНФОРМАТИКА

7 классы

Калининград 2022

Программа адресована учащимся 7 классов общеобразовательных учреждений.

Рабочая программа ориентирована на использование учебников: Л.Л. Босовой «Информатика». М.: БИНОМ. Лаборатория знаний, 2017.

В соответствии с учебным планом школы программа рассчитана на 34 часов (1 час в неделю), из них 12 часов отводится на внутрипредметный модуль «Компьютер - мой помощник», расширяющий содержание предмета.

## **Планируемые результаты освоения**

Планируемые результаты, характеризующие систему учебных действий в отношении опорного учебного материала, размещены в рубрике «Обучающийся научится…». Они показывают, какой уровень освоения опорного учебного материала ожидается от выпускника. Эти результаты потенциально достигаемы большинством учащихся и выносятся на итоговую оценку как задания базового уровня или задания повышенного уровня .

Планируемые результаты, характеризующие систему учебных действий в отношении знаний, умений, навыков, расширяющих и углубляющих опорную систему, размещены в рубрике «Обучающийся получит возможность научиться…». Эти результаты достигаются отдельными мотивированными и способными учащимися; они не отрабатываются со всеми группами учащихся в повседневной практике, но могут включаться в материалы итогового контроля.

#### **Тема 1. Информация и информационные процессы**

*Обучающийся научится:*

- декодировать и кодировать информацию при заданных правилах кодирования;
- оперировать единицами измерения количества информации;
- оценивать количественные параметры информационных объектов и процессов (объём памяти, необходимый для хранения информации; время передачи информации и др.);
- записывать в двоичной системе целые числа от 0 до 256;
- перекодировать информацию из одной пространственно-графической или знаковосимволической формы в другую, в том числе использовать графическое представление (визуализацию) числовой информации;
- составлять запросы для поиска информации в Интернете;

*Обучающийся получит возможность*:

- углубить и развить представления о современной научной картине мира, об информации как одном из основных понятий современной науки, об информационных процессах и их роли в современном мире;
- научиться определять мощность алфавита, используемого для записи сообщения;
- научиться оценивать информационный объём сообщения, записанного символами произвольного алфавита
- познакомиться с тем, как информация представляется в компьютере, в том числе с двоичным кодированием текстов, графических изображений, звука;
- научиться оценивать возможное количество результатов поиска информации в Интернете, полученных по тем или иным запросам.
- познакомиться с подходами к оценке достоверности информации (оценка надёжности источника, сравнение данных из разных источников и в разные моменты времени и т. п.);

#### **Тема 2. Компьютер как универсальное устройство обработки информации.**

*Обучающийся научится:*

- называть функции и характеристики основных устройств компьютера;
- описывать виды и состав программного обеспечения современных компьютеров;
- подбирать программное обеспечение, соответствующее решаемой задаче;
- оперировать объектами файловой системы;

*Обучающийся получит возможность*:

- научиться систематизировать знания о принципах организации файловой системы, основных возможностях графического интерфейса и правилах организации индивидуального информационного пространства;
- научиться систематизировать знания о назначении и функциях программного обеспечения компьютера; приобрести опыт решения задач из разных сфер человеческой деятельности с применение средств информационных технологий;
- закрепить представления о требованиях техники безопасности, гигиены, эргономики и ресурсосбережения при работе со средствами информационных и коммуникационных технологий;

## **Тема 3. Обработка графической информации**

*Обучающийся научится:*

 применять простейший графический редактор для создания и редактирования простых рисунков.

*Обучающийся получит возможность*:

- видоизменять готовые графические изображения с помощью средств графического редактора;
- научиться создавать сложные графические объекты с повторяющимися и /или преобразованными фрагментами.

## **Тема 4. Обработка текстовой информации**

*Обучающийся научится:*

- применять основные правила создания текстовых документов;
- использовать средства автоматизации информационной деятельности при создании текстовых документов;
- применять текстовый редактор для набора, редактирования и форматирования простейших текстов на русском и иностранном языках;
- выделять, перемещать и удалять фрагменты текста; создавать тексты с повторяющимися фрагментами;
- использовать простые способы форматирования (выделение жирным шрифтом, курсивом, изменение величины шрифта) текстов;
- создавать и форматировать списки;
- создавать формулы;
- создавать, форматировать и заполнять данными таблицы;

*Обучающийся получит возможность:*

- создавать объемные текстовые документы, включающие списки, таблицы, формулы, рисунки;
- осуществлять орфографический контроль в текстовом документе с помощью средств текстового процессора;
- оформлять текст в соответствии с заданными требованиями к шрифту, его начертанию, размеру и цвету, к выравниванию текста.

## **Тема 5. Мультимедиа**

*Обучающийся научится:*

- использовать основные приѐмы создания презентаций в редакторах презентаций;
- создавать презентации с графическими и звуковыми объектами;
- создавать интерактивные презентации с управляющими кнопками, гиперссылками; *Обучающийся получит возможность:*
	- научиться создавать на заданную тему мультимедийную презентацию с гиперссылками, слайды которой содержат тексты, звуки, графические изображения;
	- демонстрировать презентацию на экране компьютера или с помощью проектора.

## **Содержание образовательной программы**

#### **1. Введение - 1 час.**

#### **2. Тема 1. Информация и информационные процессы – 9 часов.**

Информация. Информационный процесс. Субъективные характеристики информации, зависящие от личности получателя информации и обстоятельств получения информации: важность, своевременность, достоверность, актуальность и т.п.

Представление информации. Формы представления информации. Язык как способ представления информации: естественные и формальные языки. Алфавит, мощность алфавита.

Кодирование информации. Универсальность дискретного (цифрового, в том числе двоичного) кодирования. Двоичный алфавит. Двоичный код. Разрядность двоичного кода. Связь длины (разрядности) двоичного кода и количества кодовых комбинаций.

Размер (длина) сообщения как мера количества содержащейся в нём информации. Достоинства и недостатки такого подхода. Другие подходы к измерению количества информации. Единицы измерения количества информации.

Основные виды информационных процессов: хранение, передача и обработка информации. Примеры информационных процессов в системах различной природы; их роль в современном мире.

*Внутрипредметный модуль. «Великие информатики». С*амостоятельный поиск обучающимися информации.

Хранение информации. Носители информации (бумажные, магнитные, оптические, флэш-память). Качественные и количественные характеристики современных носителей информации: объем информации, хранящейся на носителе; скорости записи и чтения информации. Хранилища информации. Сетевое хранение информации.

*Внутрипредметный модуль.«Технологии в облаках».* Новые технологии хранения информации.

Передача информации. Источник, информационный канал, приёмник информации.

Обработка информации. Обработка, связанная с получением новой информации. Обработка, связанная с изменением формы, но не изменяющая содержание информации. Поиск информации.

*Внутрипредметный модуль. «Моя неделя».* Обработка и оформление своего распорядка учебной недели.

## **3. Тема 2. Компьютер как универсальное устройство обработки информации – 7 часов.**

Общее описание компьютера. Программный принцип работы компьютера.

Основные компоненты персонального компьютера (процессор, оперативная и долговременная память, устройства ввода и вывода информации), их функции и основные характеристики (по состоянию на текущий период времени).

*Внутрипредметный модуль. «Мой любимый смартфон».* Альтернативные устройства получения информации.

Состав и функции программного обеспечения: системное программное обеспечение, прикладное программное обеспечение, системы программирования. Компьютерные вирусы. Антивирусная профилактика.

Правовые нормы использования программного обеспечения.

Файл. Типы файлов. Каталог (директория). Файловая система.

Графический пользовательский интерфейс (рабочий стол, окна, диалоговые окна, меню). Оперирование компьютерными информационными объектами в наглядно-графической форме: создание, именование, сохранение, удаление объектов, организация их семейств. Архивирование и разархивирование.

Гигиенические, эргономические и технические условия безопасной эксплуатации компьютера.

*Внутрипредметный модуль. «Компьютер для подготовки к ОГЭ».* Компьютер – как

помощник в учебе.

## **Контрольная работа за 1 полугодие – 1 час.**

## **4. Тема 3. Обработка графической информации – 4 часа.**

Формирование изображения на экране монитора.

*Внутрипредметный модуль. «Необычные функции компьютерных мониторов будущего».* Компьютерное представление цвета. Компьютерная графика (растровая, векторная). Интерфейс графических редакторов. Форматы графических файлов.

*Внутрипредметный модуль. «Визитная карточка».* Создание визитки с помощью графических редакторов или специальных программ.

## **5. Тема 4. Обработка текстовой информации – 9 часов.**

Текстовые документы и их структурные единицы (раздел, абзац, строка, слово, символ). Технологии создания текстовых документов. Создание, редактирование и форматирование текстовых документов на компьютере Стилевое форматирование. Включение в текстовый документ списков, таблиц, диаграмм, формул и графических объектов. Гипертекст.

*Внутрипредметный модуль. «SMS – новый речевой жанр».* Доклады.

*Внутрипредметный модуль. «Искусство текстового рисунка».* Рисование в текстовом редакторе.

Создание ссылок: сноски, оглавления, предметные указатели. Коллективная работа над документом. Примечания. Запись и выделение изменений. Форматирование страниц документа. Ориентация, размеры страницы, величина полей. Нумерация страниц. Колонтитулы. Сохранение документа в различных текстовых форматах.

Инструменты распознавания текстов и компьютерного перевода.

Компьютерное представление текстовой информации. Кодовые таблицы. Американский стандартный код для обмена информацией, примеры кодирования букв национальных алфавитов. Представление о стандарте Юникод.

*Внутрипредметный модуль. «Альтернативные текстовые задачи для WORD».* Формулы в текстовом редакторе.

*Внутрипредметный модуль. «Я – лучший в WORD!».* Итоговое освоение текстового редактора.

#### **6. Тема 5. Мультимедиа – 2 часа.**

Понятие технологии мультимедиа и области её применения. Звук и видео как составляющие мультимедиа. Компьютерные презентации. Дизайн презентации и макеты слайдов. Звуки и видео изображения. Композиция и монтаж.

Возможность дискретного представления мультимедийных данных.

*Внутрипредметный модуль. «Фотоальбом в Power Point».* Проект.

#### **7. Промежуточная аттестация за 7 класс – 1 час.**

**8.** Основные понятия курса. Подведение итогов – 1 час.

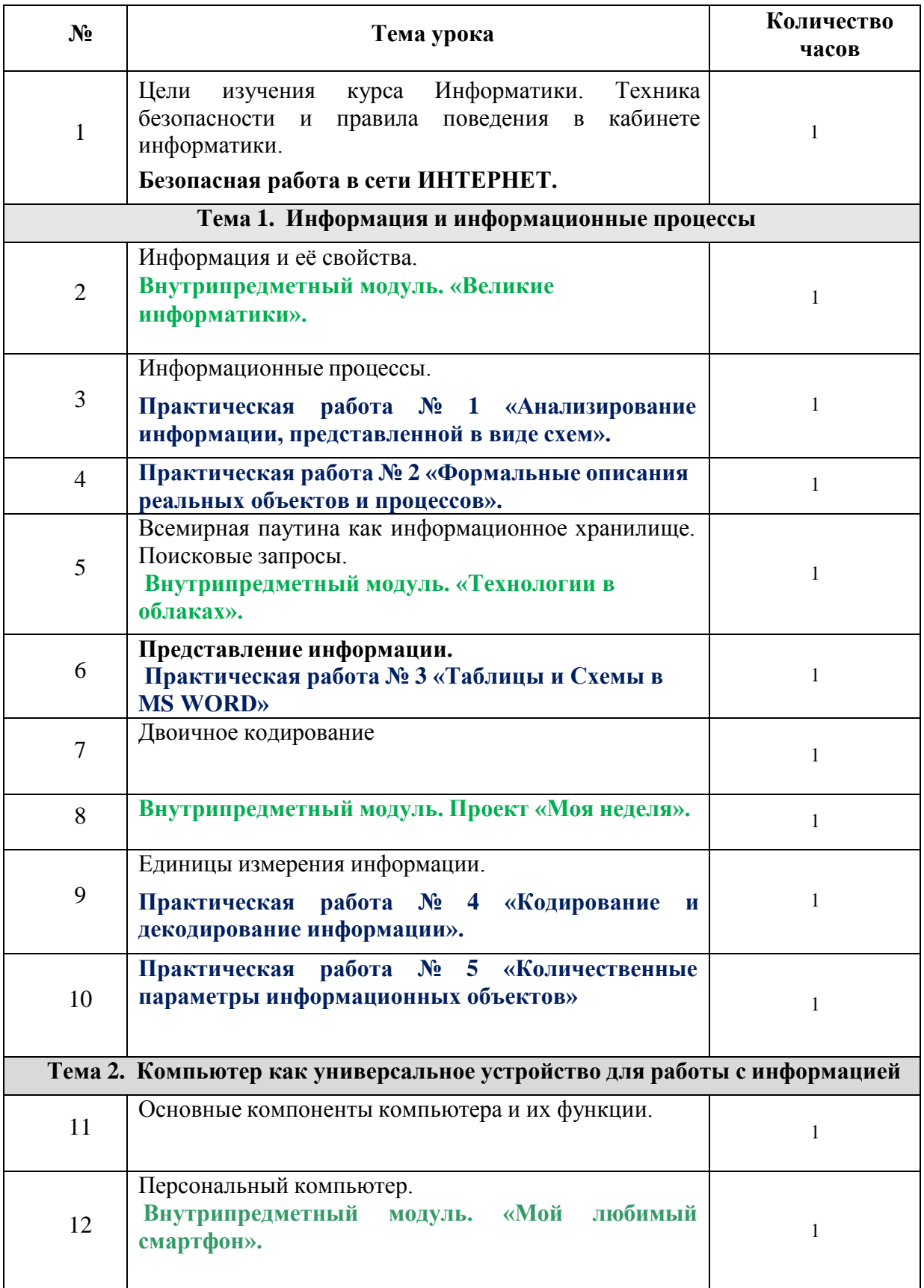

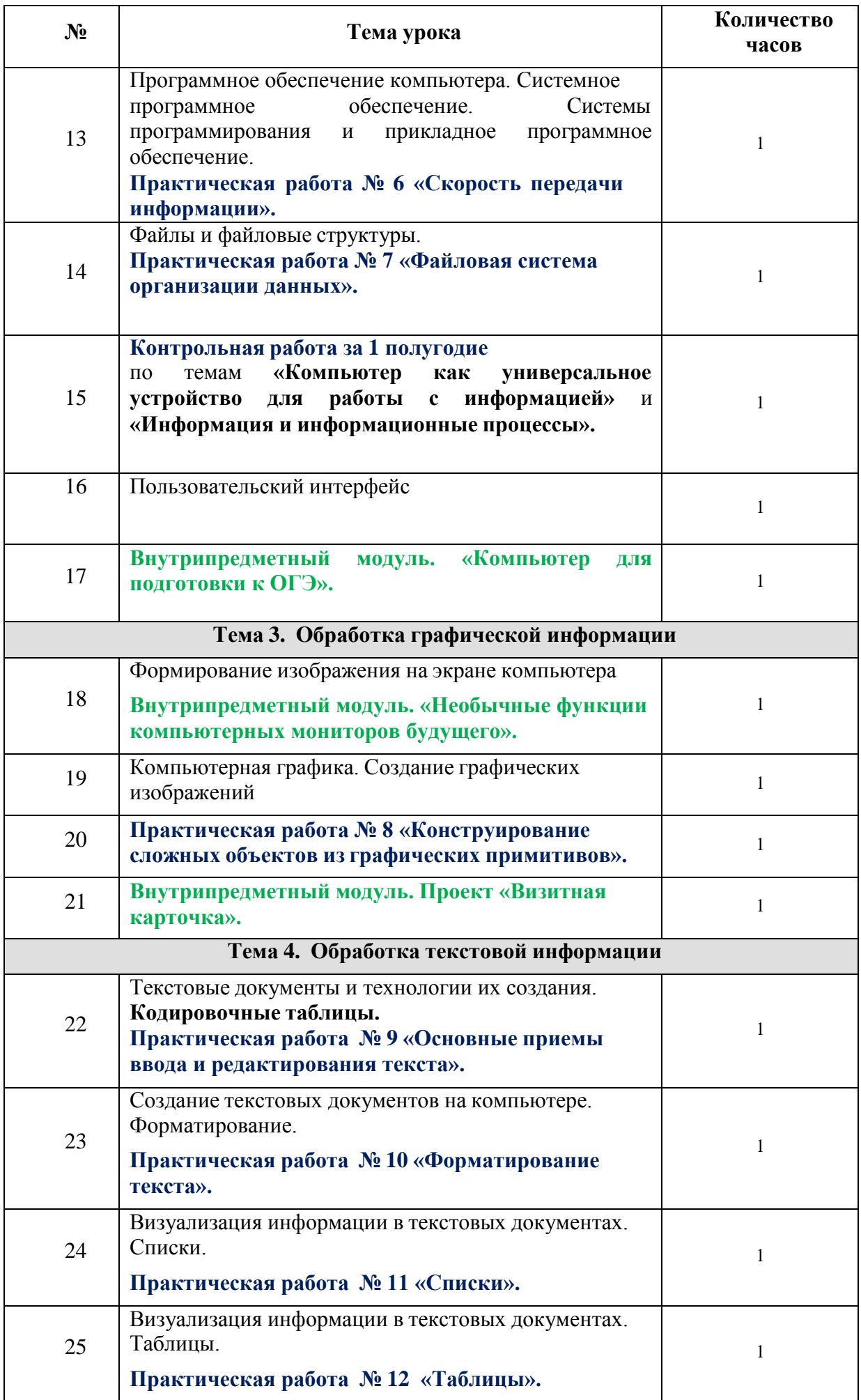

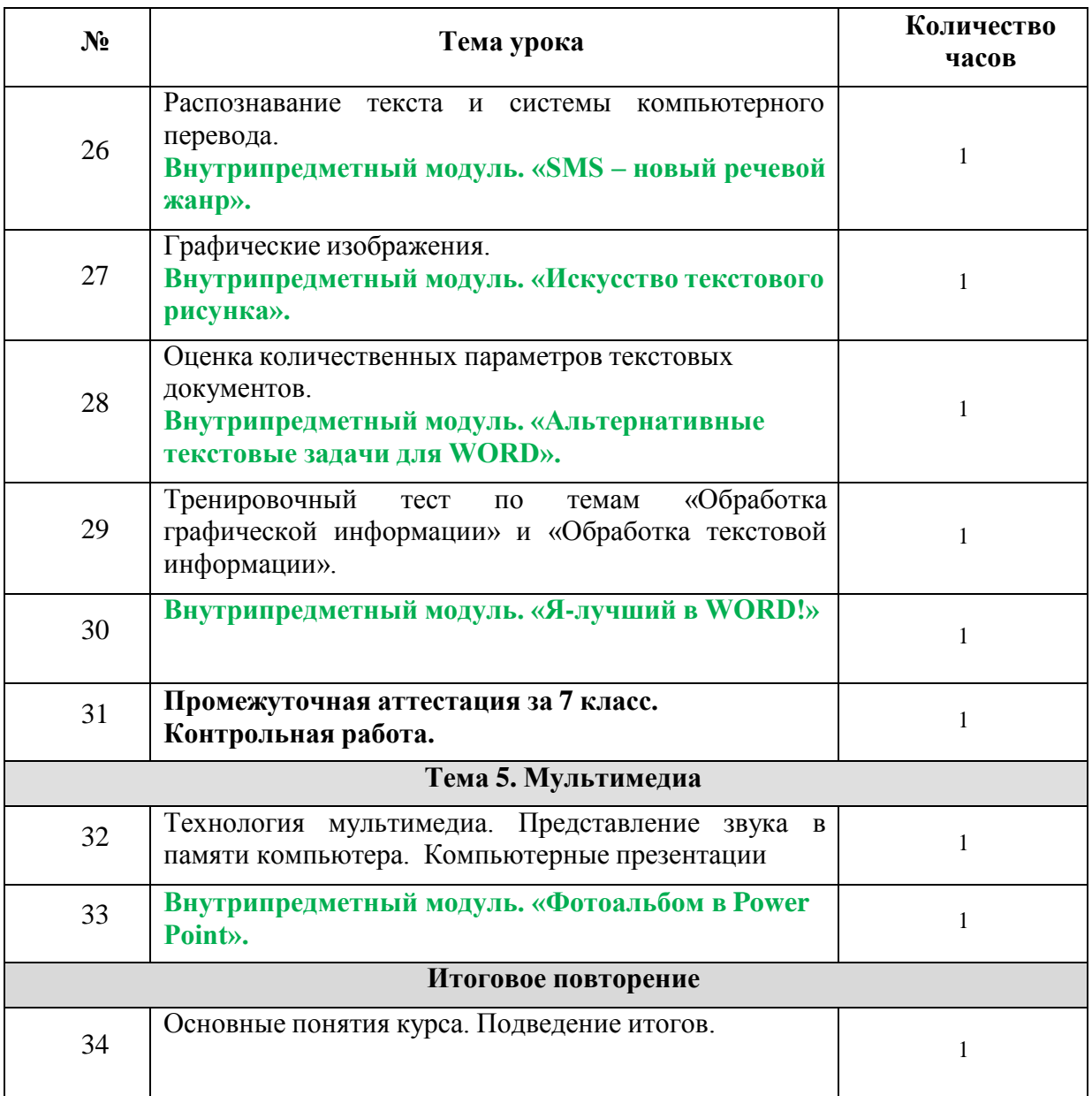

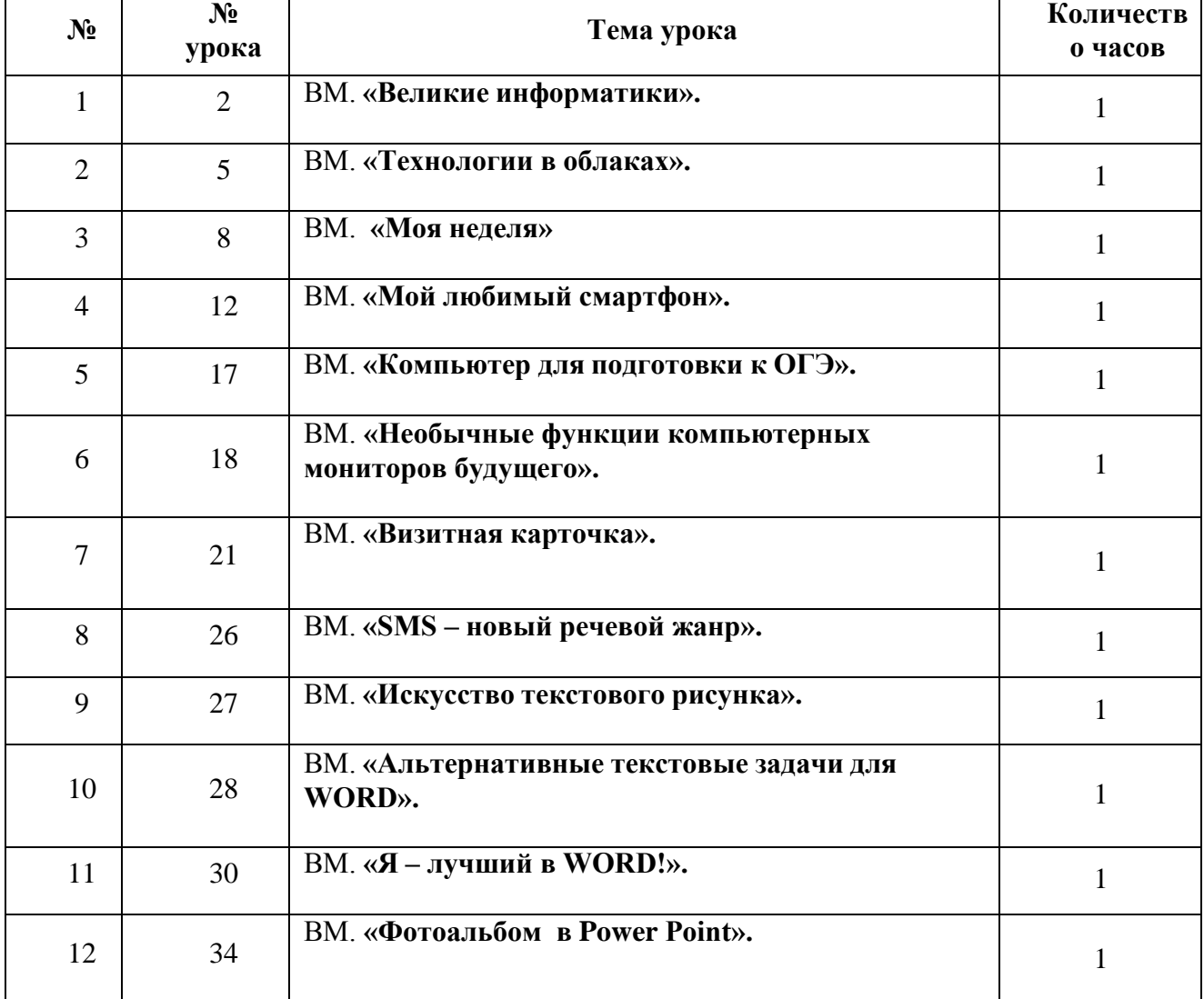

## *Внутрипредметный модуль. Тематическое планирование*